# **Esercitazione di Reti degli elaboratori**

Prof.ssa Chiara Petrioli

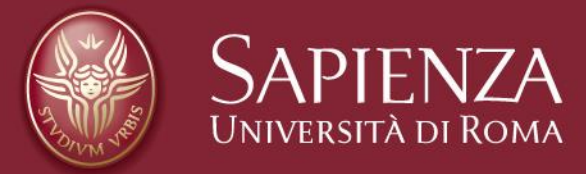

Corso di C

Christian Cardia, Gabriele Saturni

# **Esercitazione**

Reti degli elaboratori Corso di C 21/04/2021 Pagina 2

# **Esercizio 1**

Scrivere un programma con le seguenti funzioni:

### **int \*crea\_array(int dimensione);**

che crea un array dinamico di dimensione "dimensione" e ritorna un puntatore al primo elemento.

# **void riempi\_array(int \*array, int dim);**

che consente all'utente di riempire l'array

# **void stampa\_array(int \*array, int dim);**

che stampa a video i numeri salvati nell'array.

Il programma deve (tramite l'utilizzo delle tre funzioni): creare l'array, permettere all'utente di memorizzarci dei numeri interi e infine stamparli.

# **Esercizio 1** Soluzione (1/2)

```
#include<stdio.h>
 \mathbf{1}\overline{2}#include<stdlib.h>
 \overline{3}\overline{4}int *crea array(int dimensione);5
      void riempi array(int *array, int dim);
      void stampa array(int *array, int dim);
 6
 \overline{7}8
      int main(){
9
          int dimensione = 0;
          printf("Inserire dimensione array: ");
10
          scanf("%d",&dimensione);
11
          int *numeri = crea_array(dimensione);1213
          if (numeri == NULL){
               printf("\nNon ci sono numeri!\n");
14
15
               return 0;
16
           ŀ
          riempi_array(numeri, dimensione);
17
18
          stampa array(numeri, dimensione);
          free(numeri);19
          printf("\nMemoria liberata correttamente! \n");
20
          return 0;
21
22
      ł
```
# **Esercizio 1** Soluzione (2/2)

```
24
      int *crea_array(int dimensione){
          int *array = NULL;25
          if (dimensione \leq 0)
26
              return array;
27
          array = <math>malloc(dimensione * sizeof(int));</math>28
29
          return array;
30
      ł
31
32
      void riempi_array(int *array, int dim){
          for(int i=0; i<dim; i++){
33
              printf("\nInserisci elemento %d: ", i+1);
34
35
              scanf("Xd", \& array[i]);36
          }
37
      }
38
39
      void stampa array(int *array, int dim){
          printf("\nNumeri inseriti:");
40
          for(int i=0; i < dim; i++)41
              printf("\\n%d", array[i]);42
43
      ł
```

```
#include<stdio.h>
 \mathbf{1}#include<stdlib.h>
 \overline{2}3
 4
      int *crea array(int dimensione);
      void riempi array(int *array, int dim);
 5
      void stampa array(int *array, int dim);
 6
 \overline{7}8
      int main()int dimensione = 0;
 9
          printf("Inserire dimensione array: ");
10
          scanf("%d",&dimensione);
11
12int *numeri = crea array(dimensione);if (numeri == NULL){
13printf("\nNon ci sono numeri!\n");
14
15
              return 0:
16
          riempi array(numeri, dimensione);
17
          stampa array(numeri, dimensione);
18
19
          free(numeri);printf("\nMemoria liberata correttamente! \n");
20
          return 0:
21
      ł
22
```
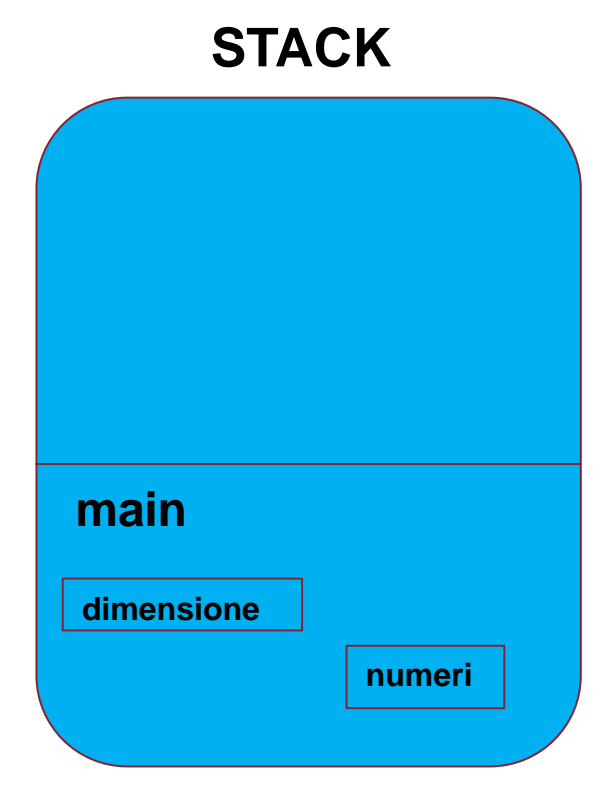

#### **HEAP**

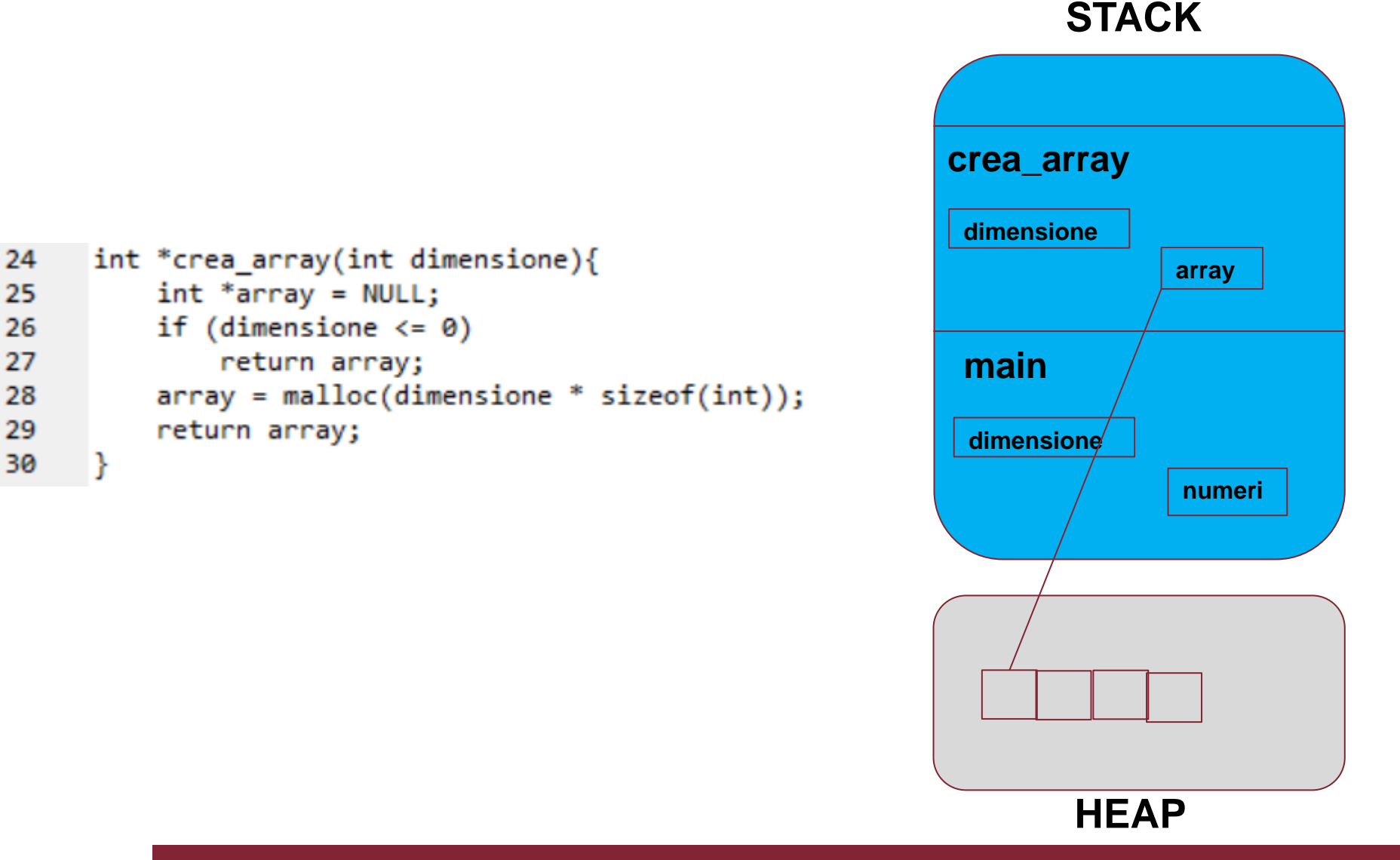

```
#include<stdio.h>
 1
     #include<stdlib.h>
 \overline{2}3
 4
     int *crea array(int dimensione);
     void riempi array(int *array, int dim);
 5
     void stampa array(int *array, int dim);
 6
 \overline{7}8
     int main()int dimensione = 0;
 9
          printf("Inserire dimensione array: ");
10
          scanf("%d",&dimensione);
11
          int *numeri = crea_array(dimensione);
12if (numeri == NULL){
1314
              printf("\nNon ci sono numeri!\n");
15
              return 0:
16
          riempi array(numeri, dimensione);
17stampa array(numeri, dimensione);
18
19
          free(numeri);printf("\nMemoria liberata correttamente! \n");
20
          return 0:
21
     ł
22
```
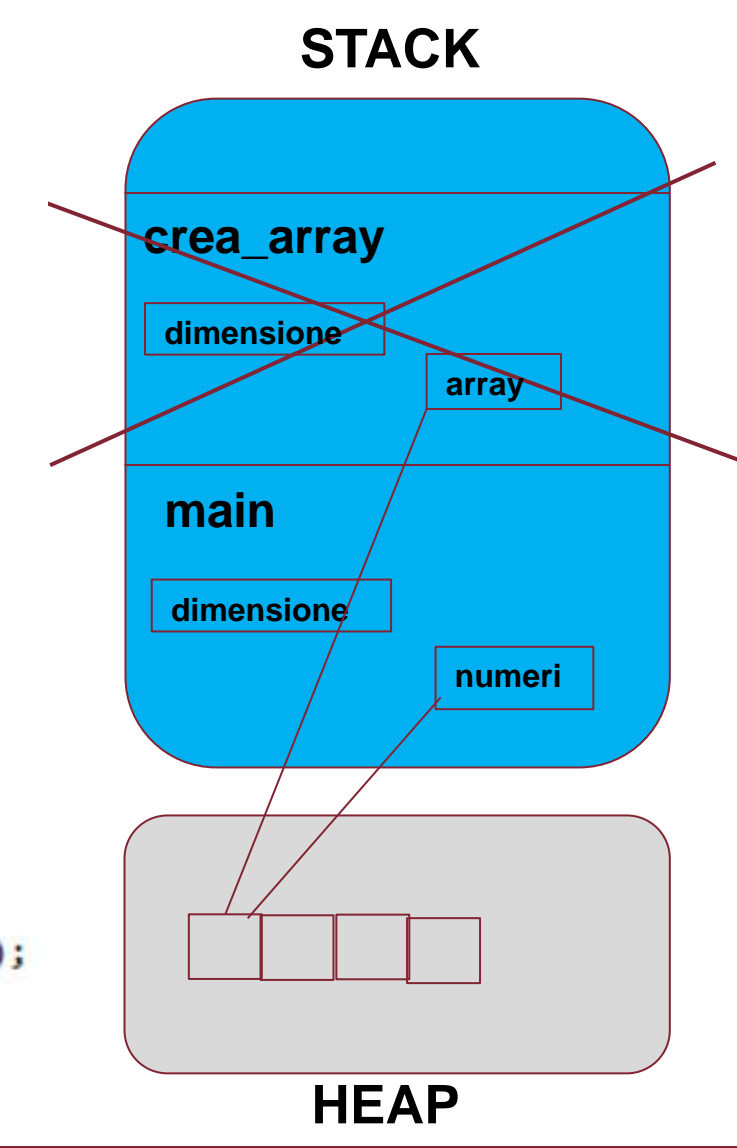

```
#include<stdio.h>
 1
      #include<stdlib.h>
 \overline{2}3
 4
      int *crea array(int dimensione);
      void riempi array(int *array, int dim);
 5
      void stampa array(int *array, int dim);
 6
 \overline{7}8
      int main()int dimensione = 0;
 9
          printf("Inserire dimensione array: ");
10
          scanf("%d",&dimensione);
11
          int *numeri = crea array(dimensione);12if (numeri == NULL){
13
              printf("\nNon ci sono numeri!\n");
14
15
              return 0:
16
17
          riempi array(numeri, dimensione);
          stampa array(numeri, dimensione);
18
19
          free(numeri);printf("\nMemoria liberata correttamente! \n");
20
          return 0:
21
      ł
22
```
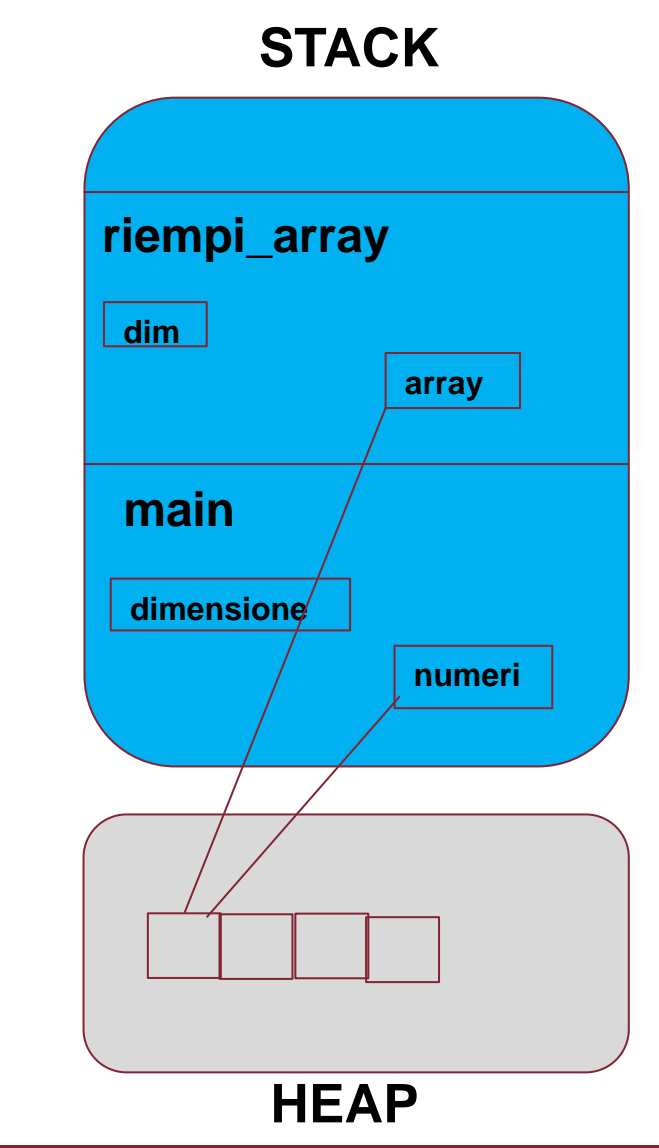

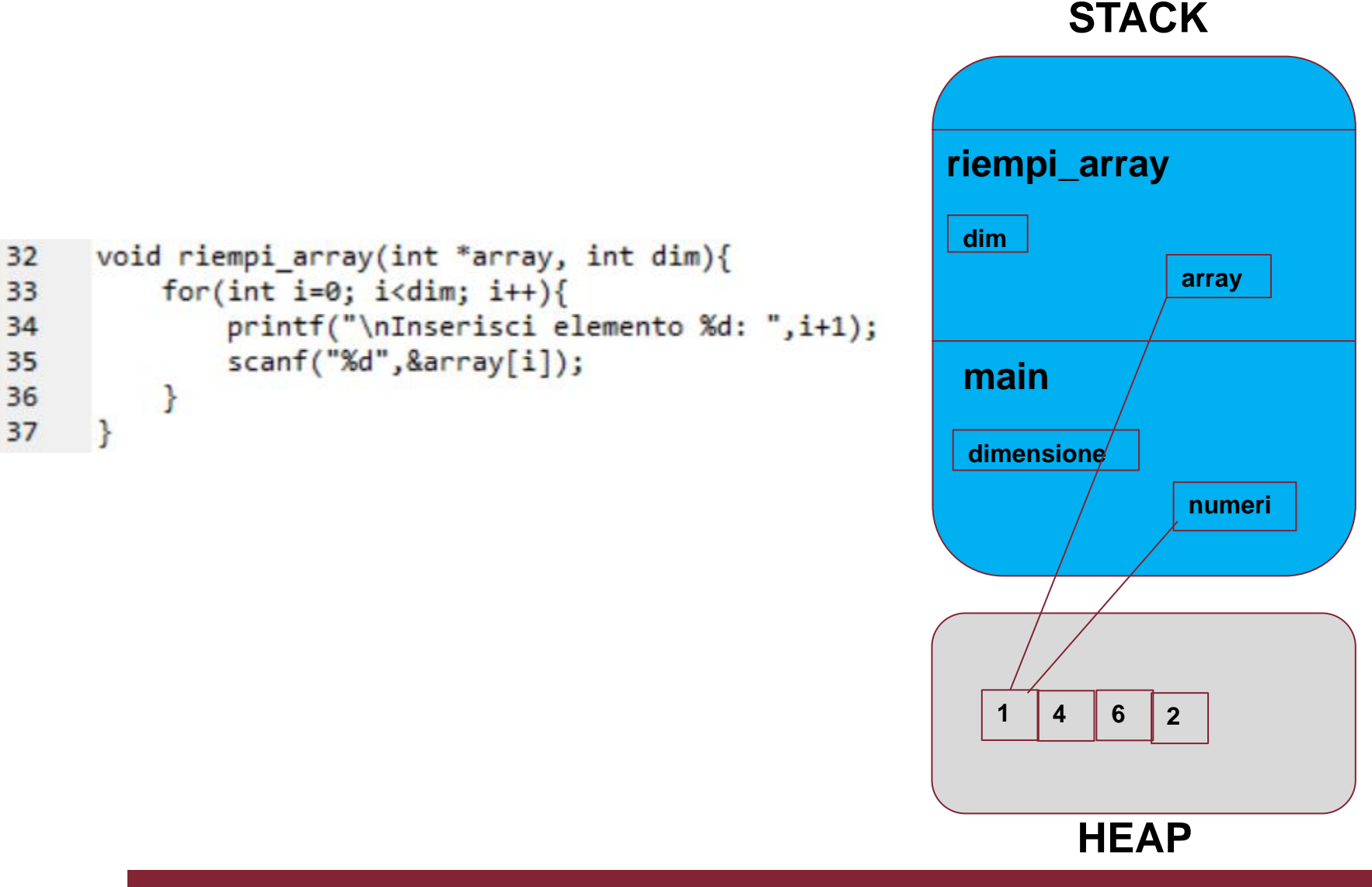

```
#include<stdio.h>
 1
     #include<stdlib.h>
 \overline{2}3
 4
     int *crea array(int dimensione);
     void riempi array(int *array, int dim);
 5
     void stampa array(int *array, int dim);
 6
 \overline{7}8
     int main()int dimensione = 0;
 9
          printf("Inserire dimensione array: ");
10
          scanf("%d",&dimensione);
11
          int *numeri = crea array(dimensione);12if (numeri == NULL){
13printf("\nNon ci sono numeri!\n");
14
15
              return 0:
16
          riempi array(numeri, dimensione);
17
          stampa array(numeri, dimensione);
18
19
          free(numeri);printf("\nMemoria liberata correttamente! \n");
20
          return 0:
21
      ł
22
```
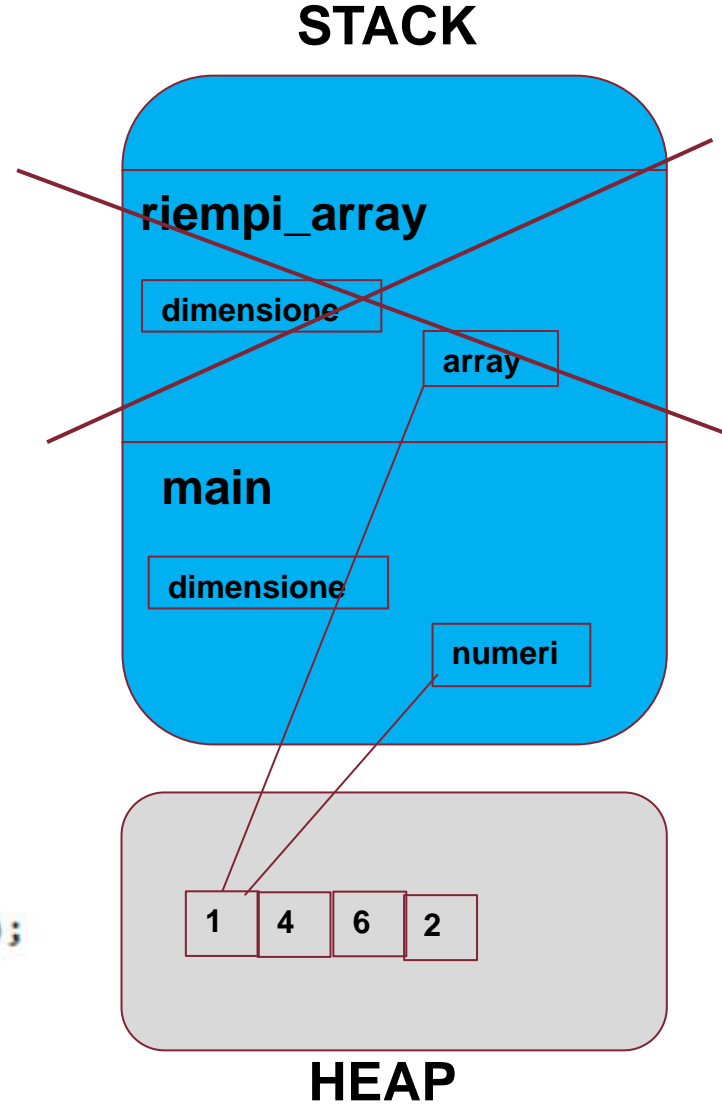

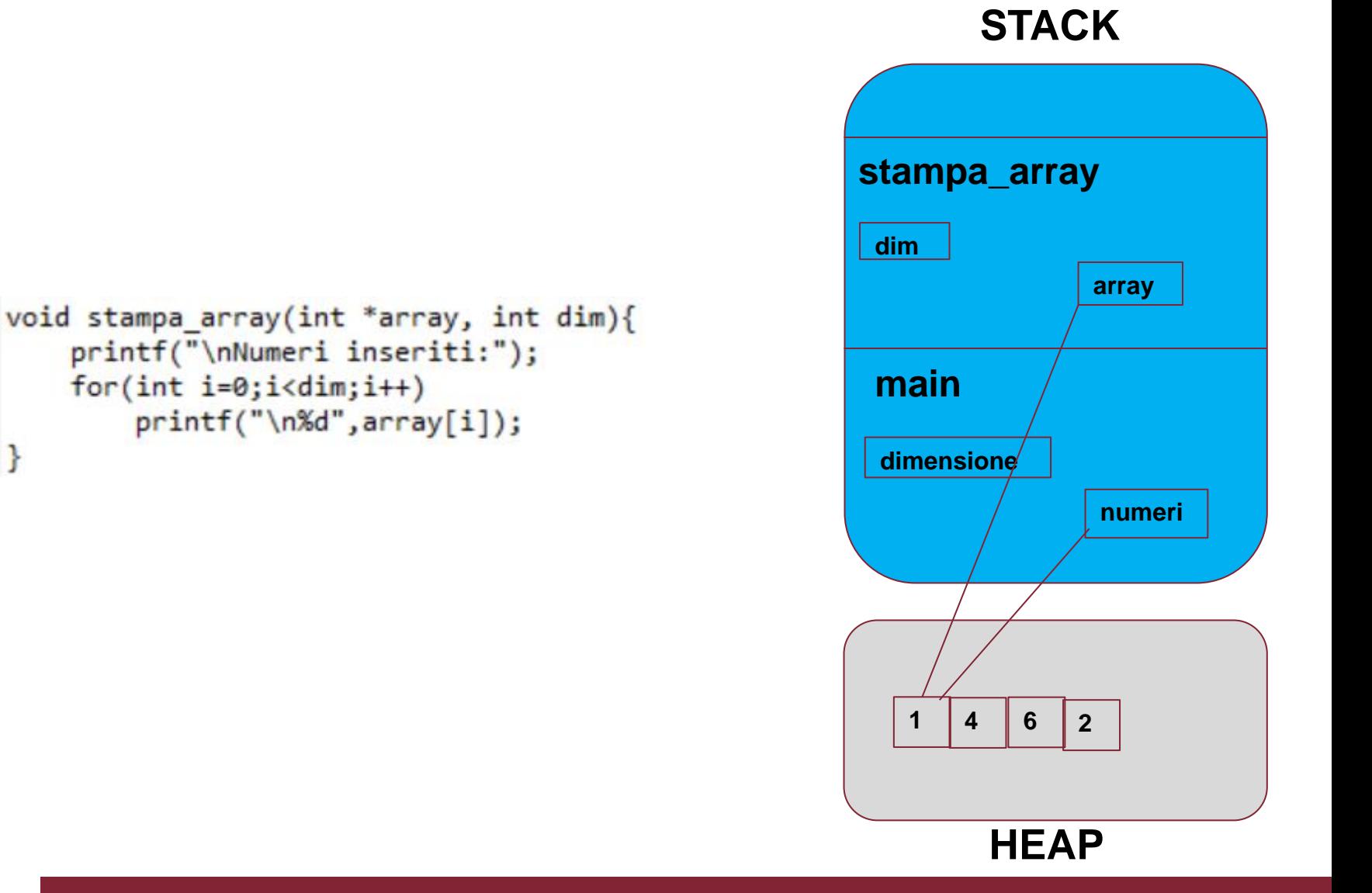

39

40

41

42

43

B

```
#include<stdio.h>
 1
     #include<stdlib.h>
 \overline{2}3
 4
      int *crea array(int dimensione);
      void riempi array(int *array, int dim);
 5
      void stampa array(int *array, int dim);
 6
 \overline{7}8
      int main()int dimensione = 0;
 9
          printf("Inserire dimensione array: ");
10
          scanf("%d",&dimensione);
11
          int *numeri = crea array(dimensione);12if (numeri == NULL){
1314
              printf("\nNon ci sono numeri!\n");
15
              return 0:
16
          riempi array(numeri, dimensione);
17
          stampa array(numeri, dimensione);
18
19
          free(numeri);20
          printf("\nMemoria liberata correttamente! \n");
          return 0:
21
      ł
22
```
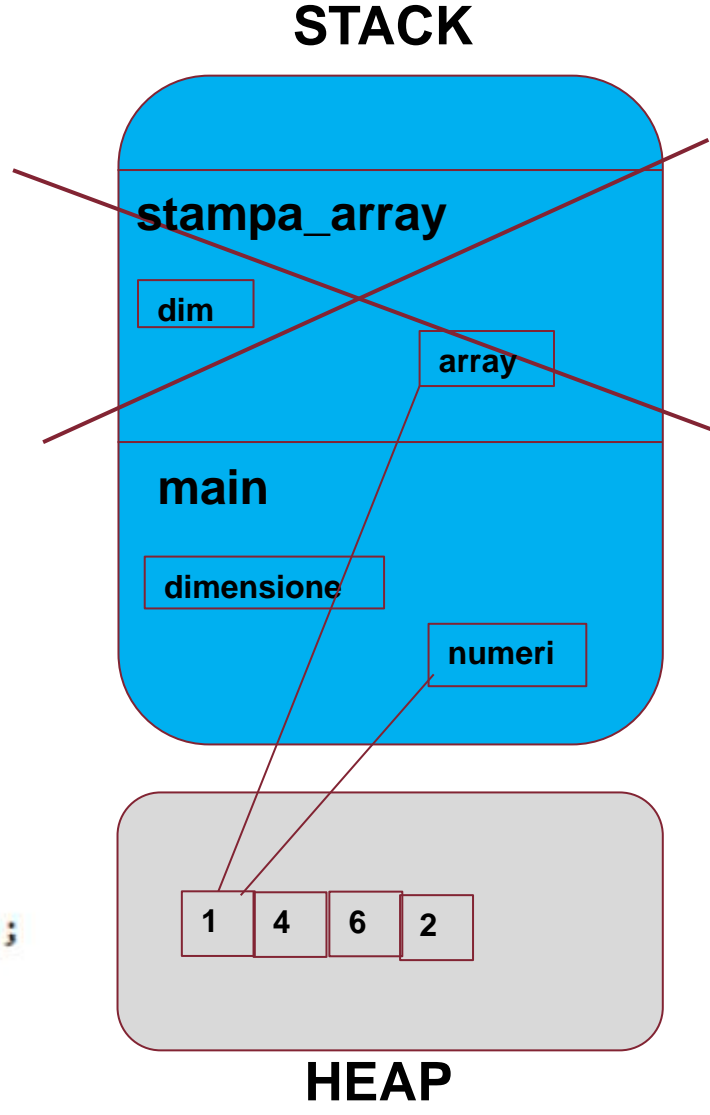

```
#include<stdio.h>
 1
     #include<stdlib.h>
 \overline{2}3
 4
     int *crea array(int dimensione);
     void riempi array(int *array, int dim);
 5
     void stampa array(int *array, int dim);
 6
 \overline{7}8
     int main()int dimensione = 0;
 9
          printf("Inserire dimensione array: ");
10
          scanf("%d",&dimensione);
11
          int *numeri = crea_array(dimensione);12if (numeri == NULL){
13
              printf("\nNon ci sono numeri!\n");
14
15
              return 0:
16
          riempi array(numeri, dimensione);
17
          stampa array(numeri, dimensione);
18
19
          free(numeri);printf("\nMemoria liberata correttamente! \n");
20
          return 0:
21
     ł
22
```
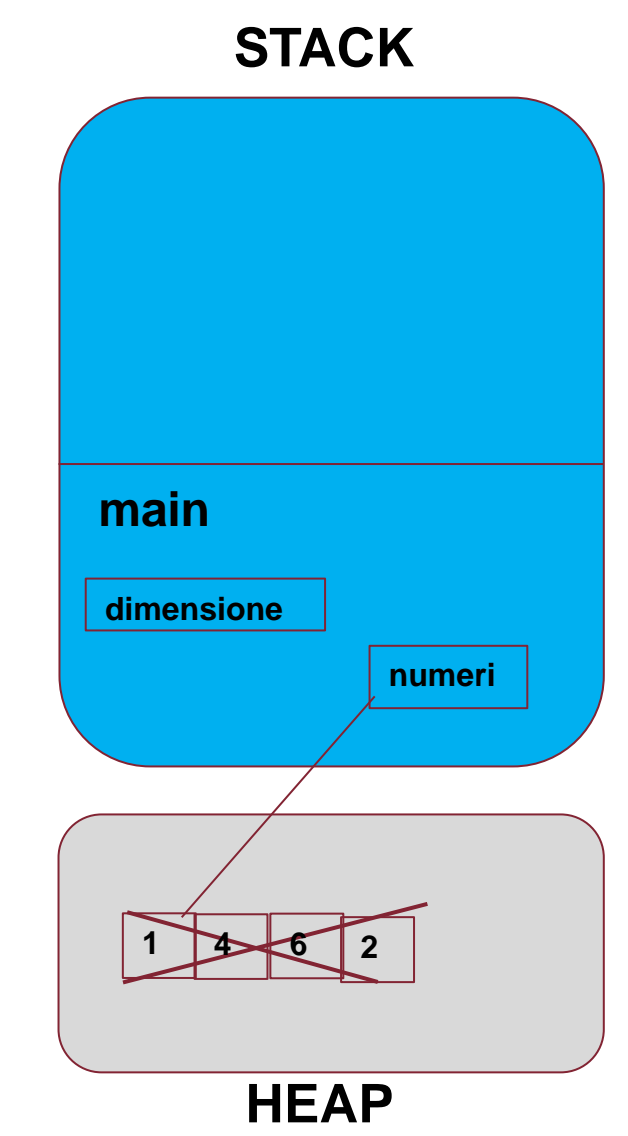

# **Esercizio 2**

```
#include<stdio.h>
 \mathbf{1}void funzione 1(int a, int b);
 \overline{2}void funzione_2(int *a, int *b);
 \overline{3}Si scriva cosa stampano le 5 printfint main()\overline{4}5
          int a = 1;
          int b = 2;
 6
 7\overline{ }printf("\main 1 - a: %d, b: %d", a, b);8
          funzione 1(a, b);
 9
          printf("\\main 2 - a: %d, b: %d", a, b);funzione 2(&a, &b);
10
          printf("\nMain 3 - a: %d, b: %d \n",a,b);
11
12
          return 0:
      ł
13
      void funzione 1(int a, int b){
14
15
          a = b;
16
          b = 12;
          printf("\in 1 - a: %d, b: %d", a, b);17
18
      ł
      void funzione_2(int *a, int *b){
19
          int c = *a:
20
21
          c = 12;
22
          a = *b:
          printf("\nfunzione 2 - a: %d, b: %d", *a, *b);
23
24
      ł
```
#### **Esercizio 2 - Soluzione**

```
Main 1 - a: 1, b: 2
funzione1 - a: 2, b: 12
Main 2 - a: 1, b: 2
funzione_2 - a: 2, b: 2Main 3 - a: 2, b: 2
```
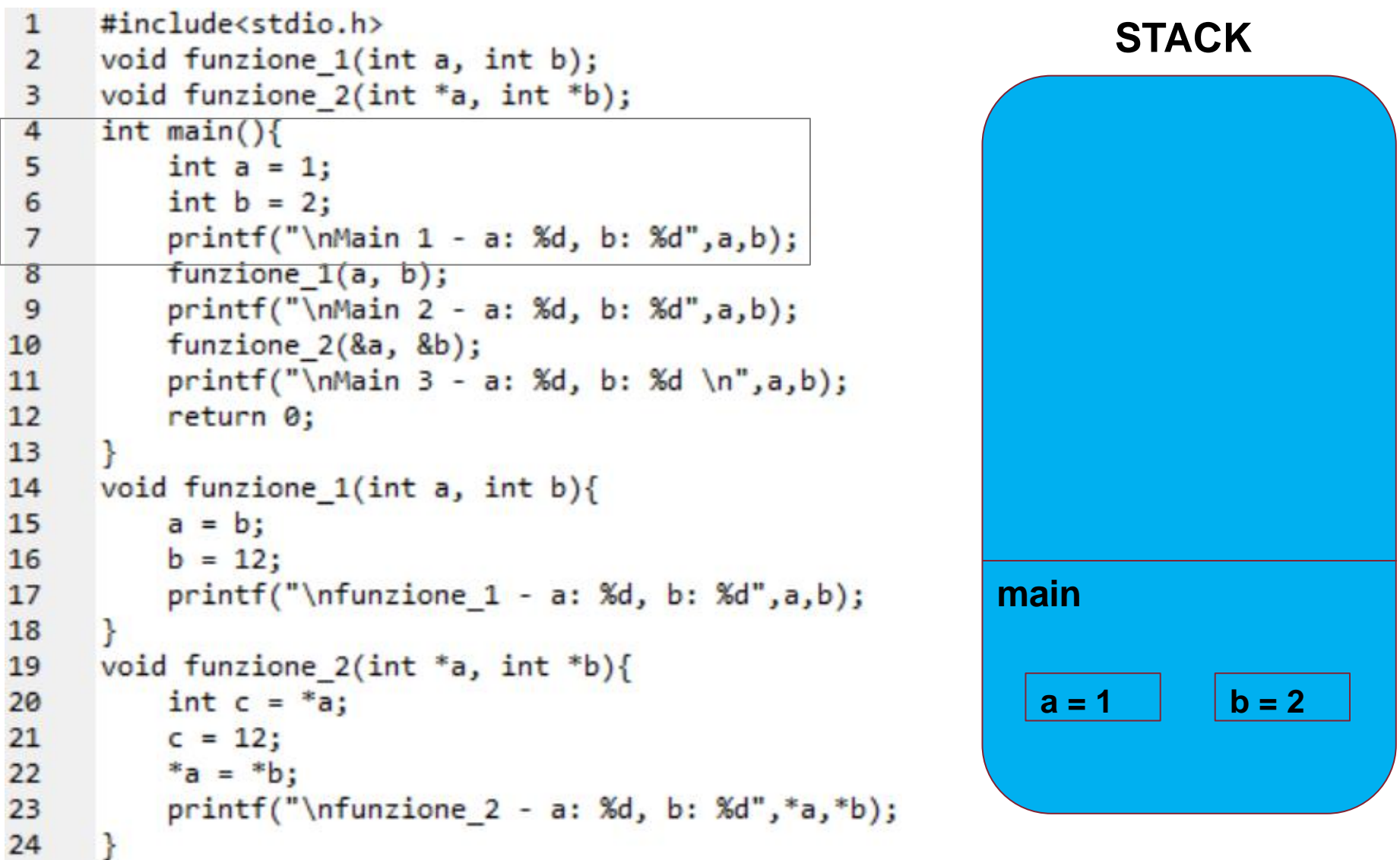

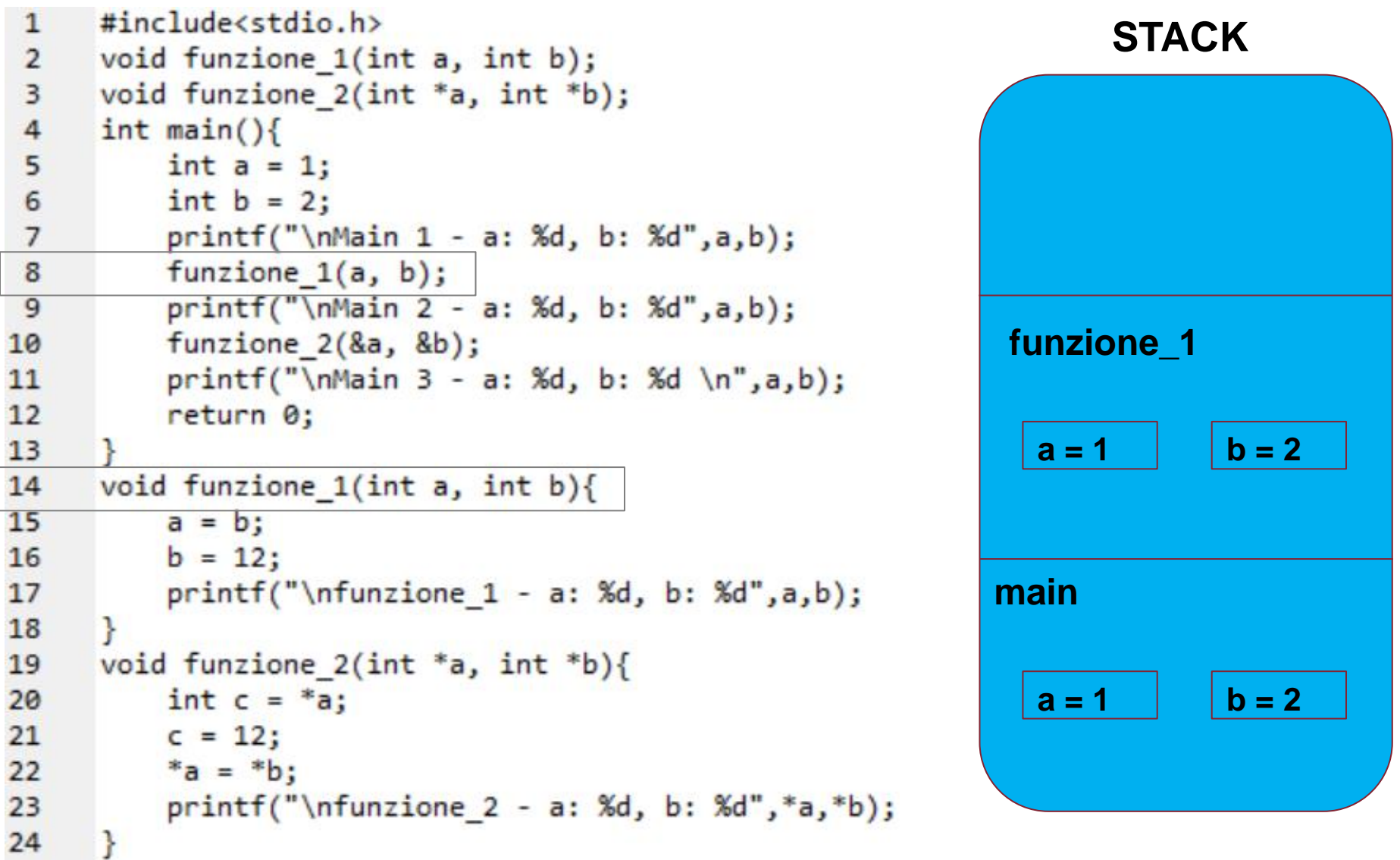

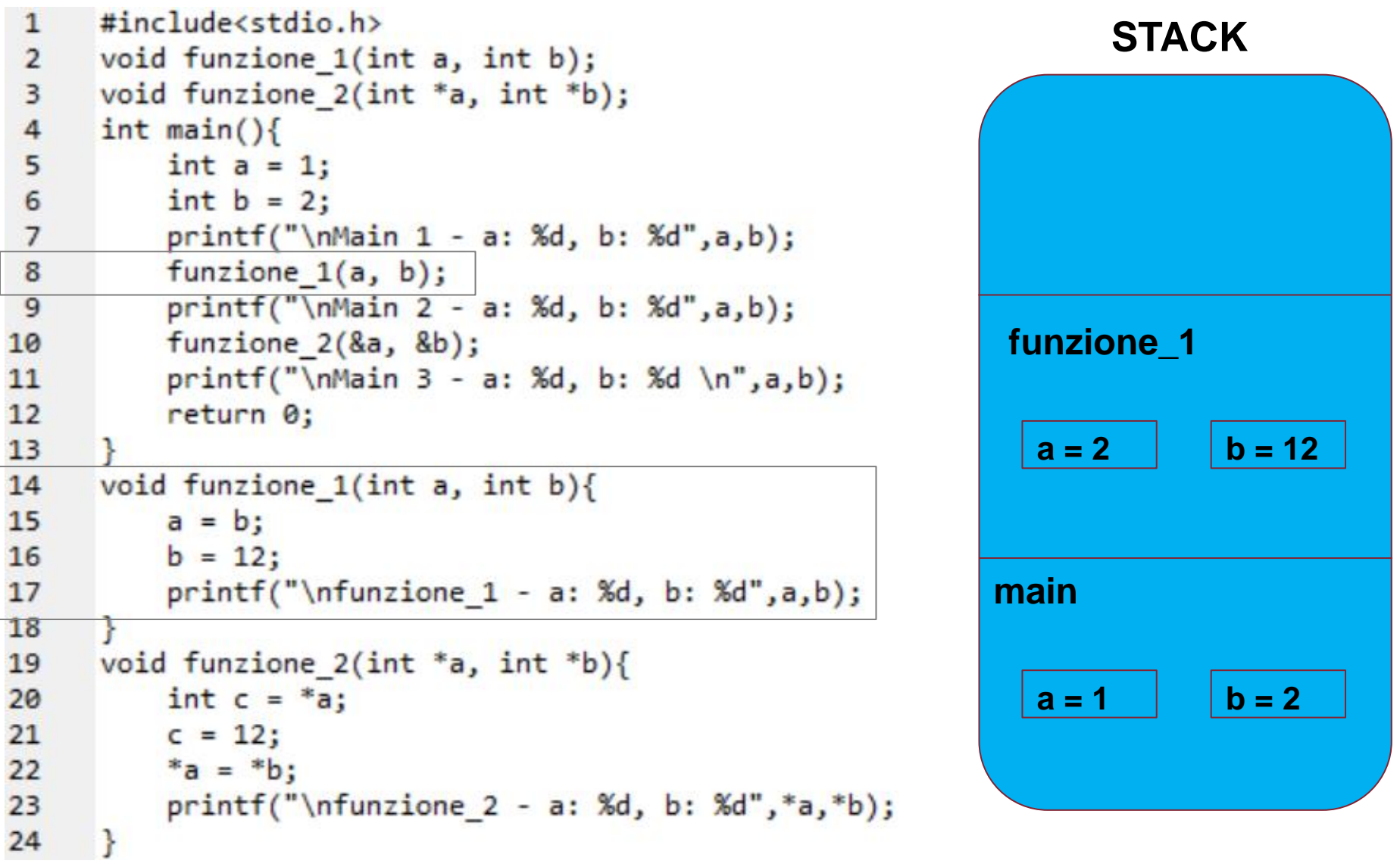

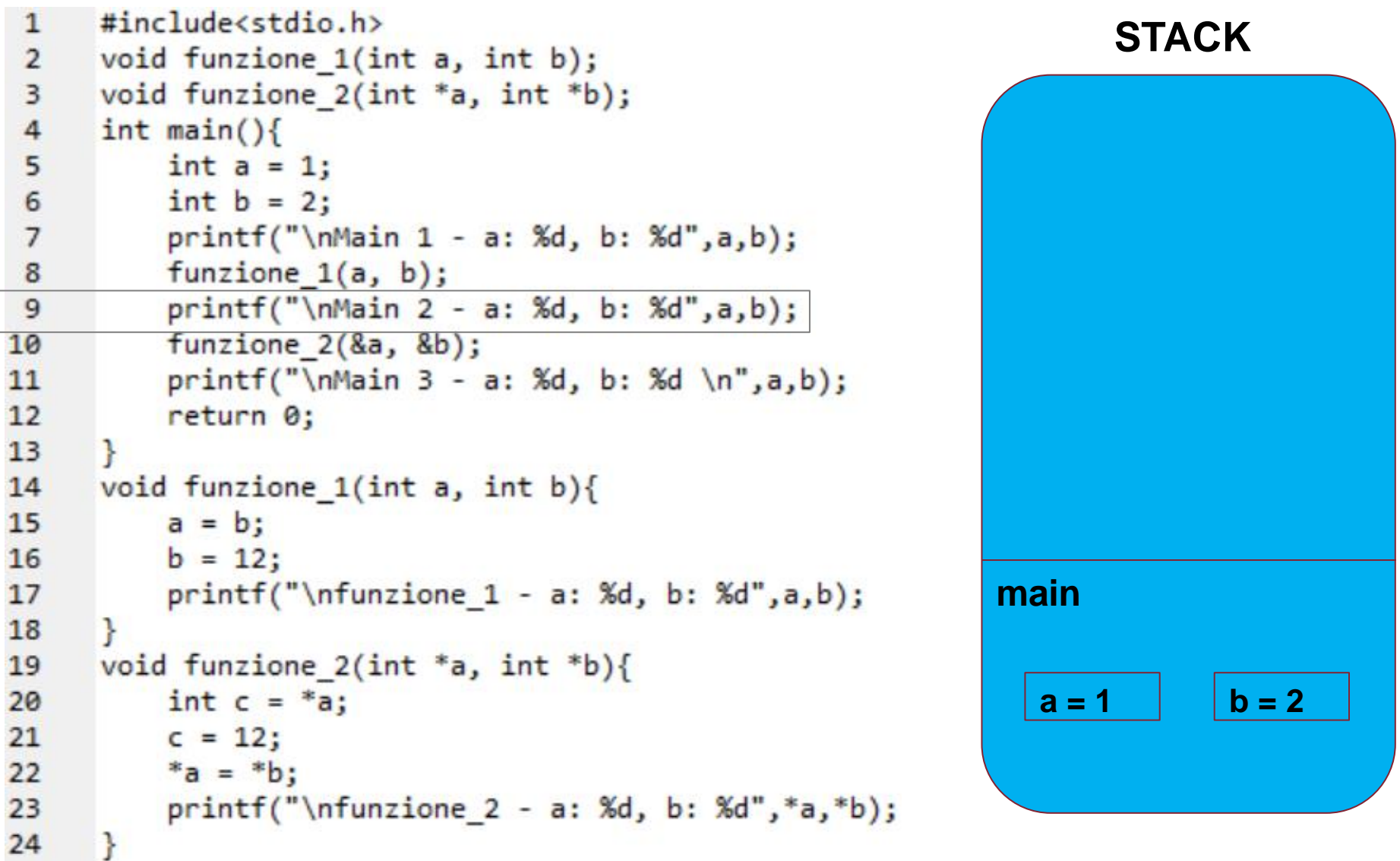

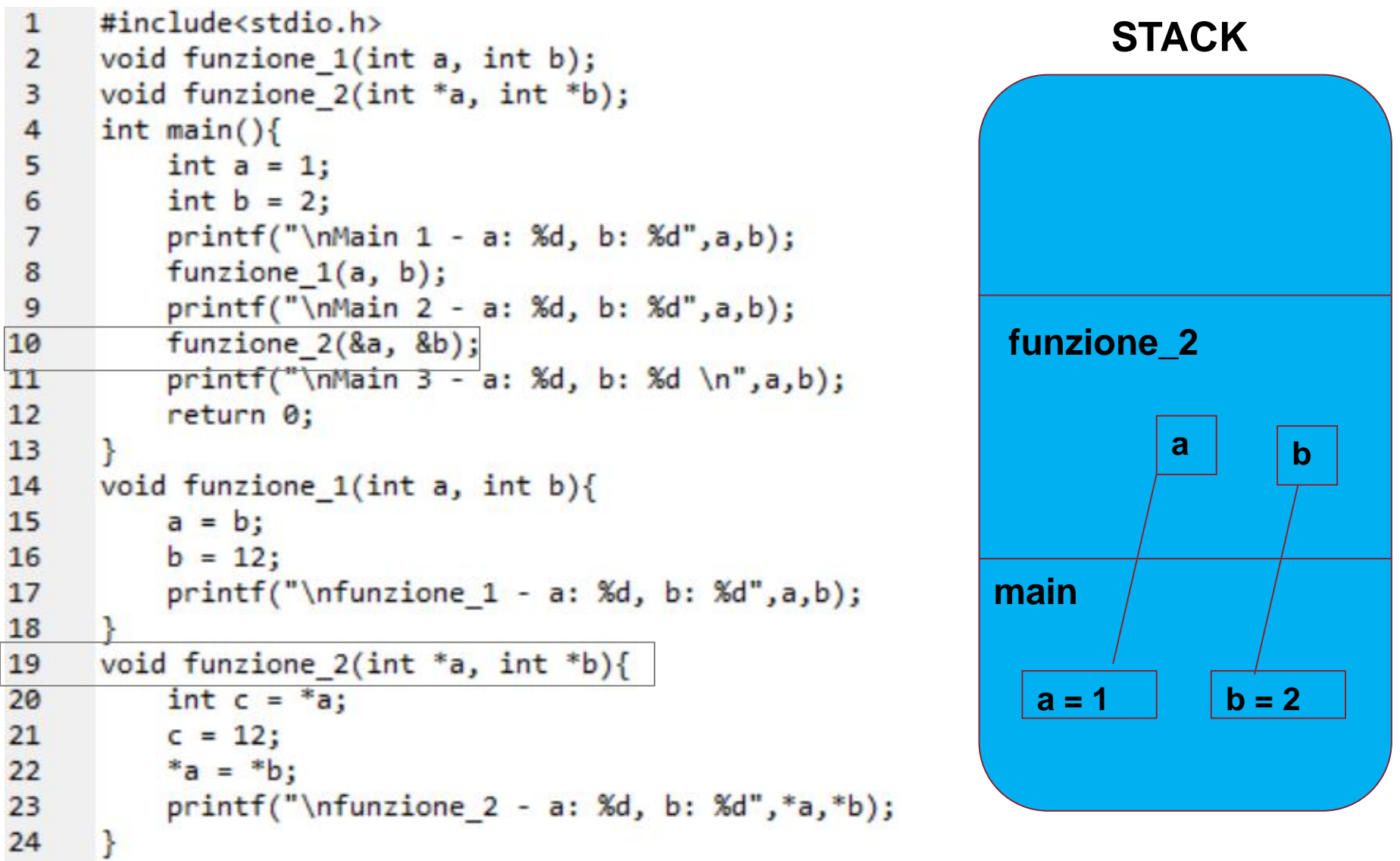

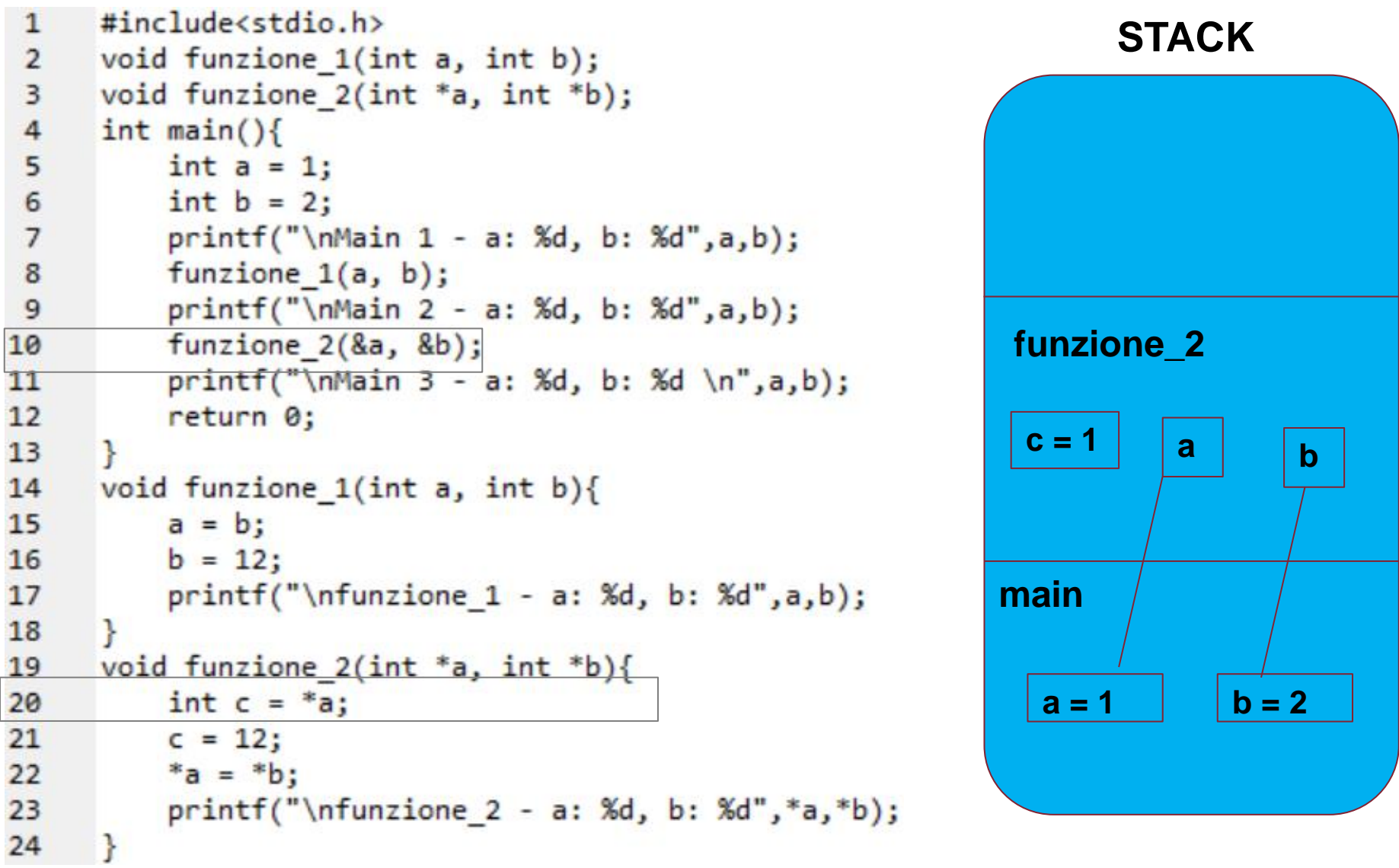

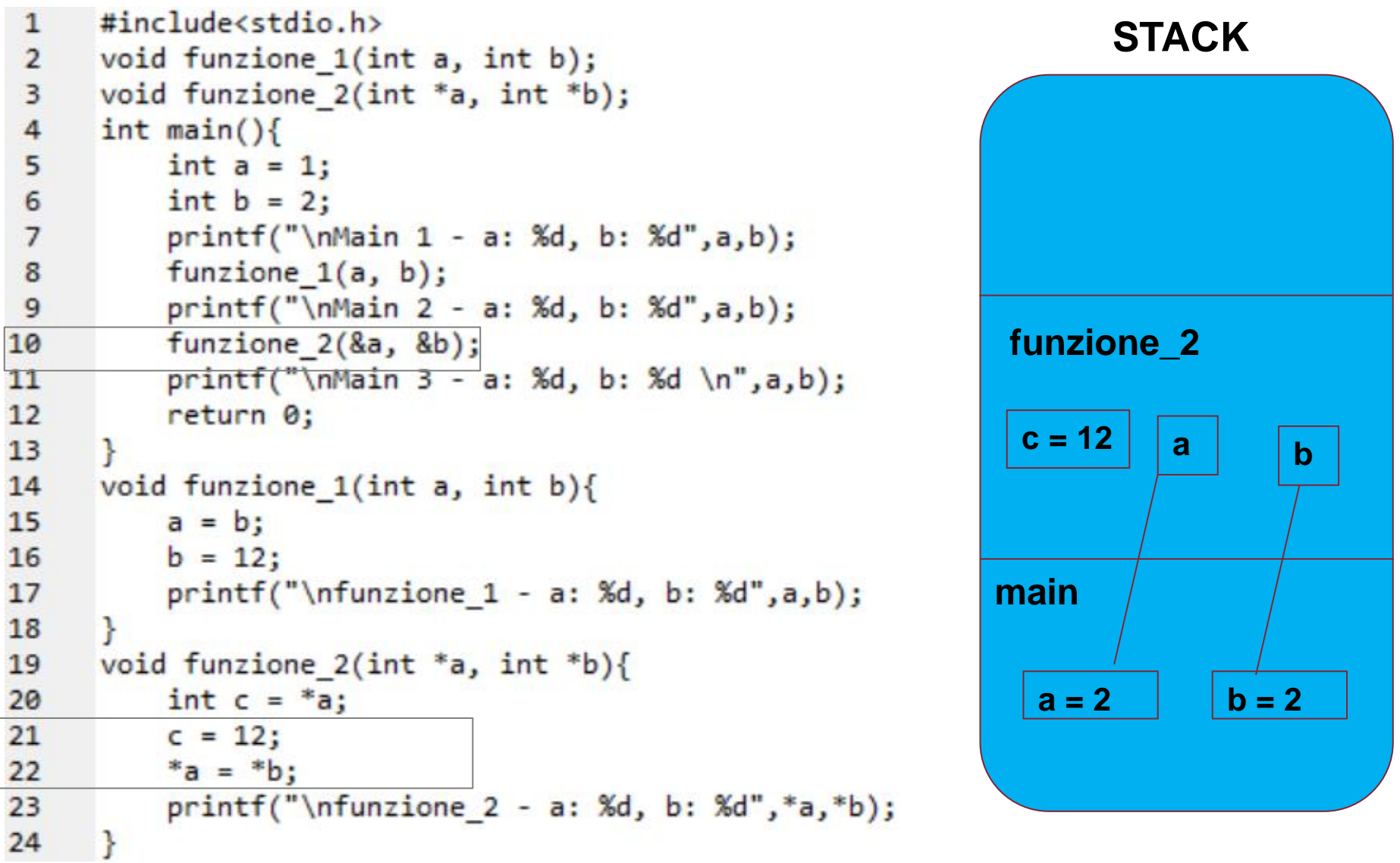

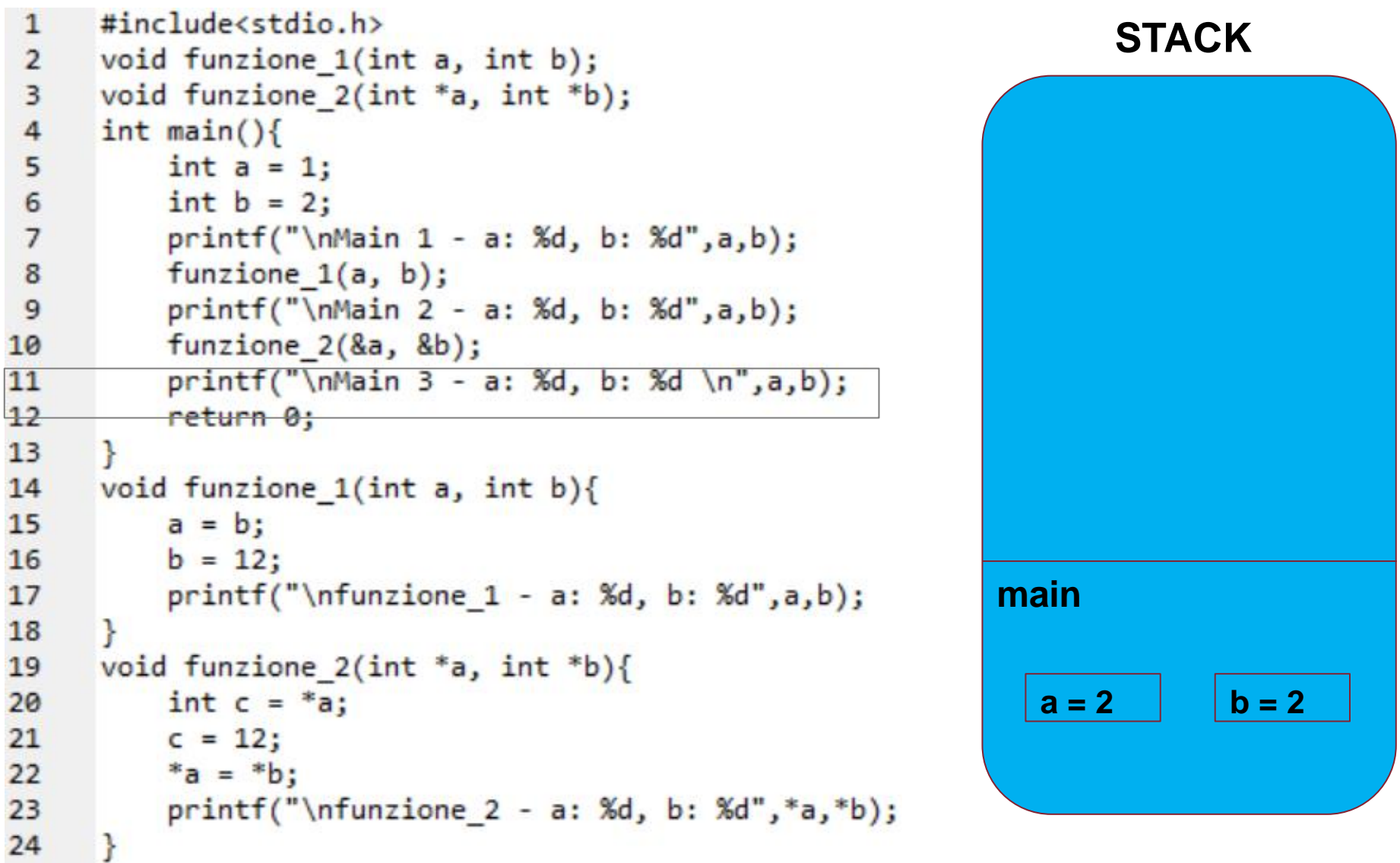

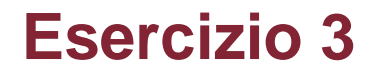

Si scriva un programma che consenta all'utente di inserire una stringa (memorizzata in un array di 20 caratteri) e un carattere c.

Il programma deve salvare in un array di interi, allocato dinamicamente, tutte le posizioni nella stringa in cui è presente il carattere c.

# **Esercizio 3 - Soluzione**

```
\#include<\>stdio.h&gt;\mathbf{1}\overline{2}#include<stdlib.h>
 3
 4
      int *ricerca carattere(char stringa[], char c, int *dim);
 5
 6
      int main()char chr;
\overline{7}8
          char stringa[20];
          printf("Inserire il carattere da ricercare: ");
9
          scanf("%c",&chr);10
          printf("Inserire la stringa: ");
11
          scanf("%s", stringa);
12<sup>2</sup>int dimensione_array = 0;13
          int *array = ricerca_carattere(stringa, chr, &dimensione_array);
14
          printf("Posizioni in cui è presente il carattere: \n");
15
          for(int i=0;i<dimensione_array;i++){
16
               printf("%d\n'n", array[i]);17
18
           ł
          free(array);19
20
      ł
```
# **Esercizio 3 - Soluzione**

```
21int *ricerca_carattere(char stringa[], char c, int *dim){
22
23
          *dim = 0:
24
          int *array = NULL;int i = 0;
25
26
         while(1){
              if (\text{stringa}[i] == ' \0')27
28
                  break;
              if (stringa[i] == c)29
30
                  *dim = *dim + 1;
                  array = realloc(array, *dim * sizeof(int));31
                  array[*dim-1] = i;3233
              ŀ
              i = i + 1;
34
35
36
          return array;
37
      ŀ
```
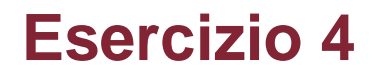

Si scriva un programma che consenta all'utente di inserire un numero intero.

Il programma deve memorizzare in un array di interi allocato dinamicamente, tutte le cifre del numero.

Infine si stampi a video tutte le cifre memorizzate.

# **Esercizio 4 - Soluzione**

```
#include<stdio.h>
 \mathbf{1}#include<stdlib.h>
 \overline{2}3
 \overline{4}int *crea array(int num, int *dimensione);
 5
 6
      int main()\overline{7}int numero = 0;
 \boldsymbol{8}printf("Inserisci un numero: ");
          scanf("%d",&numero);
 9
          int dimensione array = 0;
10
          int *array = crea_array(numero, &dimensione_array);
11
          for(int i=dimensione_array-1; i>=0; i--)1213printf("\\n%d", array[i]);14
15
          free(array);16
          printf("\nMemoria liberata correttamente! \n");
17P.
18
19
      int *crea_array(int_num, int *dimensione){
20
          *dimensione = 0;
          int *array = NULL;21
22while(num != \theta){
23
              int a = num % 10;24
              num = num / 10;*dimensione = *dimensione + 1;
25
26
              array = realloc(array, *dimensione * sizeof(int));array[*dimensione-1] = a;27
28
          ł
29
          return array;
30
```